# **PEMBUATAN BACK-END WEB U-TAPIS MENGGUNAKAN PYTHON FLASK PADA CASE ROLE ADMIN DI PT TRIBUN DIGITAL ONLINE**

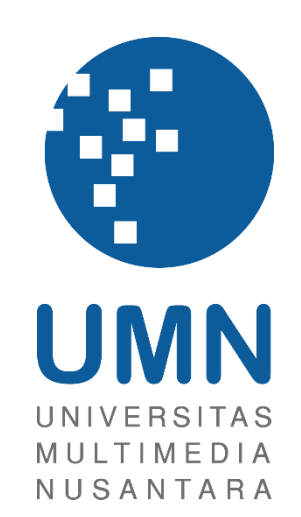

LAPORAN MBKM

**WILSON MANUEL 00000041925**

# **PROGRAM STUDI SISTEM INFORMASI FAKULTAS TEKNIK DAN INFORMATIKA UNIVERSITAS MULTIMEDIA NUSANTARA TANGERANG**

**2023**

## **PEMBUATAN BACK-END WEB U-TAPIS MENGGUNAKAN PYTHON FLASK PADA CASE ROLE ADMIN DI PT TRIBUN**

## **DIGITAL ONLINE**

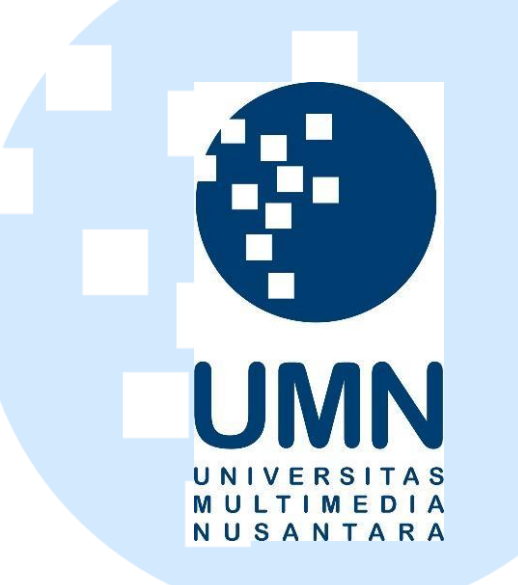

### LAPORAN MBKM

Diajukan Sebagai Salah Satu Syarat untuk Memperoleh

Gelar Sarjana Program Studi Sistem Informasi

**WILSON MANUEL**

**00000041925**

# **PROGRAM STUDI SISTEM INFORMASI FAKULTAS TEKNIK DAN INFORMATIKA UNIVERSITAS MULTIMEDIA NUSANTARA TANGERANG**

# **2023**

i PEMBUATAN BACK-END WEB…, Wilson Manuel, Universitas Multimedia Nusantara

### <span id="page-2-0"></span>**HALAMAN PERNYATAAN TIDAK PLAGIAT**

Dengan ini saya,

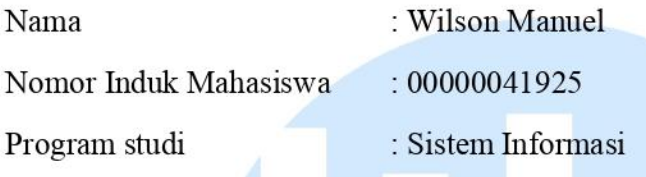

Laporan MBKM Penelitian dengan judul:

Pembuatan Back-End Web U-Tapis Menggunakan Python Flask pada Case Role Admin di PT Tribun Digital Online merupakan hasil karya saya sendiri bukan plagiat dari karya ilmiah yang ditulis oleh orang lain, dan semua sumber baik yang dikutip maupun dirujuk telah saya nyatakan dengan benar serta dicantumkan di Daftar Pustaka

Jika di kemudian hari terbukti ditemukan kecurangan/ penyimpangan, baik dalam pelaksanaan maupun dalam penulisan laporan MBKM, saya bersedia menerima konsekuensi dinyatakan TIDAK LULUS untuk laporan MBKM yang telah saya tempuh.

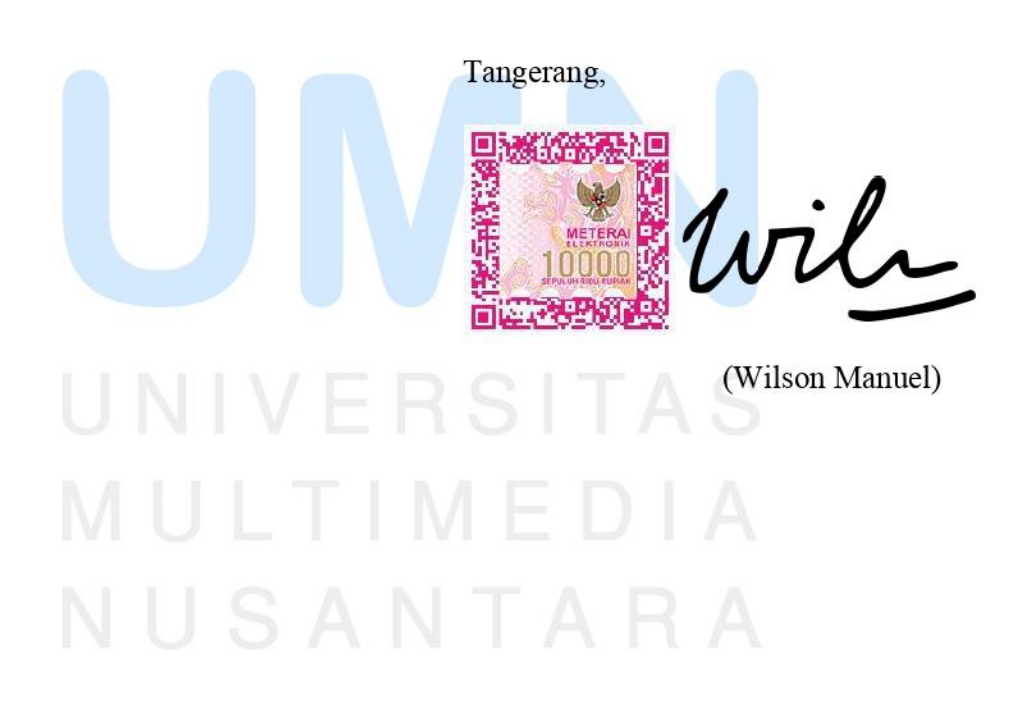

### **KATA PENGANTAR**

<span id="page-3-0"></span>Puji Syukur atas selesainya penulisan laporan MKBM ini dengan judul: "Pembuatan Back-End Web U-Tapis Menggunakan Python Flask pada Case Role Admin di PT Tribun Digital Online" dilakukan untuk memenuhi salah satu syarat untuk mencapai gelar Sarjana (S1) Jurusan Sistem Informasi Pada Fakultas Teknik dan Informatika Universitas Multimedia Nusantara. Saya menyadari bahwa, tanpa bantuan dan bimbingan dari berbagai pihak, dari masa perkuliahan sampai pada penyusunan tugas akhir ini, sangatlah sulit bagi saya untuk menyelesaikan tugas akhir ini. Oleh karena itu, saya mengucapkan terima kasih kepada:

- 1. Bapak Dr. Ninok Leksono, M.A., selaku Rektor Universitas Multimedia Nusantara.
- 2. Dr. Eng. Niki Prastomo, S.T., M.Sc., selaku Dekan Fakultas Teknik dan Informatika Universitas Multimedia Nusantara.
- 3. Ibu Ririn Ikana Desanti, S.Kom., M.Kom. selaku Ketua Program Studi Sistem Informasi Universitas Multimedia Nusantara.
- 4. Bapak Rudi Sutomo, S.Kom., M.Si., M.Kom. sebagai Pembimbing yang telah banyak meluangkan waktu untuk memberikan bimbingan, arahan dan motivasi atas terselesainya laporan MBKM ini.
- 5. Bapak Abdullah, sebagai Pembimbing Lapangan yang telah memberikan bimbingan, arahan, dan motivasi atas terselesainya laporan MBKM Penelitian.
- 6. Perusahaan PT. Tribun Digital Online yang sudah memberikan kesempatan bagi saya dan rekan-rekan kerja magang yang lain untuk bekerja di dalamnya.
- 7. Keluarga, rekan kerja, dan teman-teman yang telah memberikan bantuan dukungan material dan moral, sehingga saya dapat menyelesaikan laporan MBKM ini.

Semoga laporan MBKM ini dapat menjadi sumber informasi dan pengetahuan bagi para pembaca atau bahkan menjadi panduan untuk laporan dan penelitian di masa yang akan datang. Hasil laporan MKBM ini jauh dari kata sempurna. Oleh karena itu, kritik dan saran dari para pembaca sangat diharapkan sebagai sarana untuk memperbaiki diri kedepannya khususnya dalam hal penulisan laporan.

Tangerang, 11 Januari 2023

Wils

(Wilson Manuel)

iv PEMBUATAN BACK-END WEB…, Wilson Manuel, Universitas Multimedia Nusantara

# **PEMBUATAN BACK-END WEB U-TAPIS MENGGUNAKAN**

**PYTHON FLASK PADA CASE ROLE ADMIN DI PT TRIBUN** 

### **DIGITAL ONLINE**

(Wilson Manuel)

### **ABSTRAK**

<span id="page-5-0"></span>PT Tribun Digital Online merupakan sebuah perusahaan yang bergerak di bidang media khususnya di bagian produksi berita. Permasalahan yang dialami oleh pihak Tribun adalah setiap harinya, reporter dan jurnalis harus dihadapkan dengan ribuan berita yang masuk dan menyebabkan banyak dari berita tersebut tidak sempat disunting terlebih dahulu dan menyisakan susunan-susunan kata yang masih berantakan. Oleh karena itu, Universitas Multimedia Nusantara berinisiatif untuk bekerja sama dengan PT Tribun Digital Online dalam mengembangkan U-Tapis.

U-Tapis adalah sebuah aplikasi berbasis web yang dibuat atas dasar penggunaan Bahasa Indonesia yang baik dan benar. U-Tapis memiliki fungsi utama untuk membantu para reporter dan editor mengurangi jumlah kesalahan dalam berbahasa khususnya dalam proses pembuatan berita. Selama proses magang, pekerjaan yang dilakukan antara lain mempelajari mempelajari pembuatan website khususnya di bagian back-end menggunakan Python Flask, menggabungkan website dengan database MongoDB, dan menggabungkan website dengan 3 algoritma.

Salah satu kendala yang ditemukan selama magang berlangsung adalah kurangnya komunikasi yang menyebabkan koordinasi pelaksanaan pekerjaan magang lebih sulit dilakukan. Solusinya adalah diperlukan adanya inisiatif dari masing-masing individu untuk memulai komunikasi satu dengan yang lain agar setiap anggota tetap mengikuti perkembangan dari setiap divisi.

**Kata kunci:** *Back-end*, Flask, Python, U-Tapis, *Website*

### *CREATING THE U-TAPIS WEBSITE BACK-END USING*

### *PYTHON FLASK IN THE CASE ROLE ADMIN AT PT TRIBUN*

### *DIGITAL ONLINE*

(Wilson Manuel)

### *ABSTRACT (English)*

<span id="page-6-0"></span>*PT Tribun Digital Online is a company engaged in the media sector, especially in the news production section. The Tribune stated that every day, reporters and journalists have to deal with thousands of news stories that come in and cause many of these stories to not be edited first and to leave wordings that are still messy. Therefore, Multimedia Nusantara University took the initiative to cooperate with PT Tribun Digital Online in developing U-Tapis.* 

*U-Tapis is a web-based application created on the basis of good and correct use of the Indonesian language. U-Tapis has the main function to help reporters and editors reduce the number of errors in language, especially in the process of*  making news. During the internship process, the work carried out included *studying, studying website creation, especially on the back-end using Python Flask, combining websites with the MongoDB database, and combining websites with 3 algorithms.* 

*One of the obstacles encountered during a protracted internship was a lack of communication which made coordinating the work of the apprentice more difficult. The solution is that it takes initiative from each individual to start communicating with one another so that each member stays abreast of developments in each division.*

*Keywords: Back-end, Flask, Python, U-Tapis, Website*

## <span id="page-7-0"></span>**DAFTAR ISI**

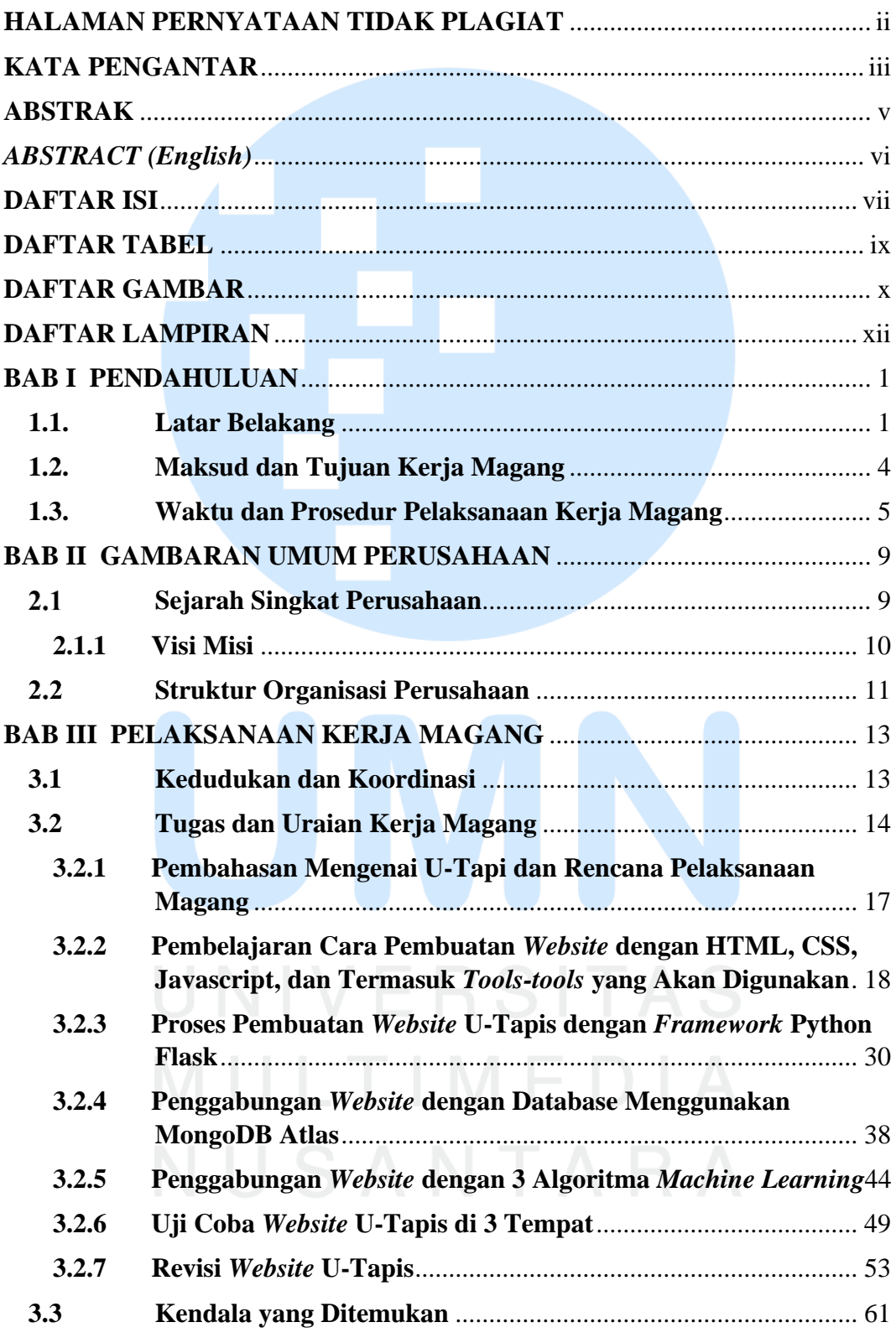

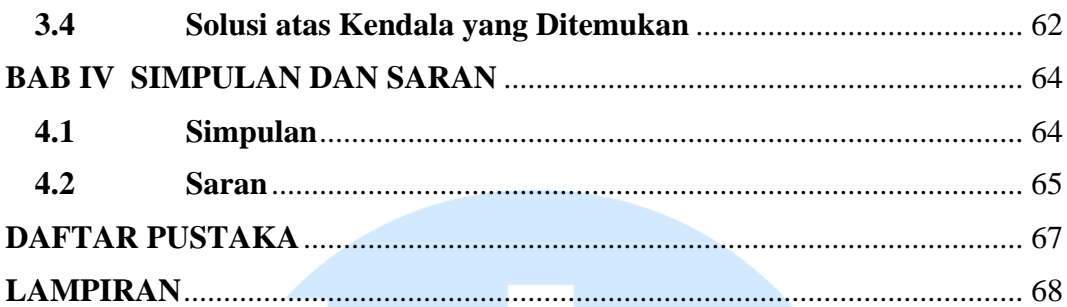

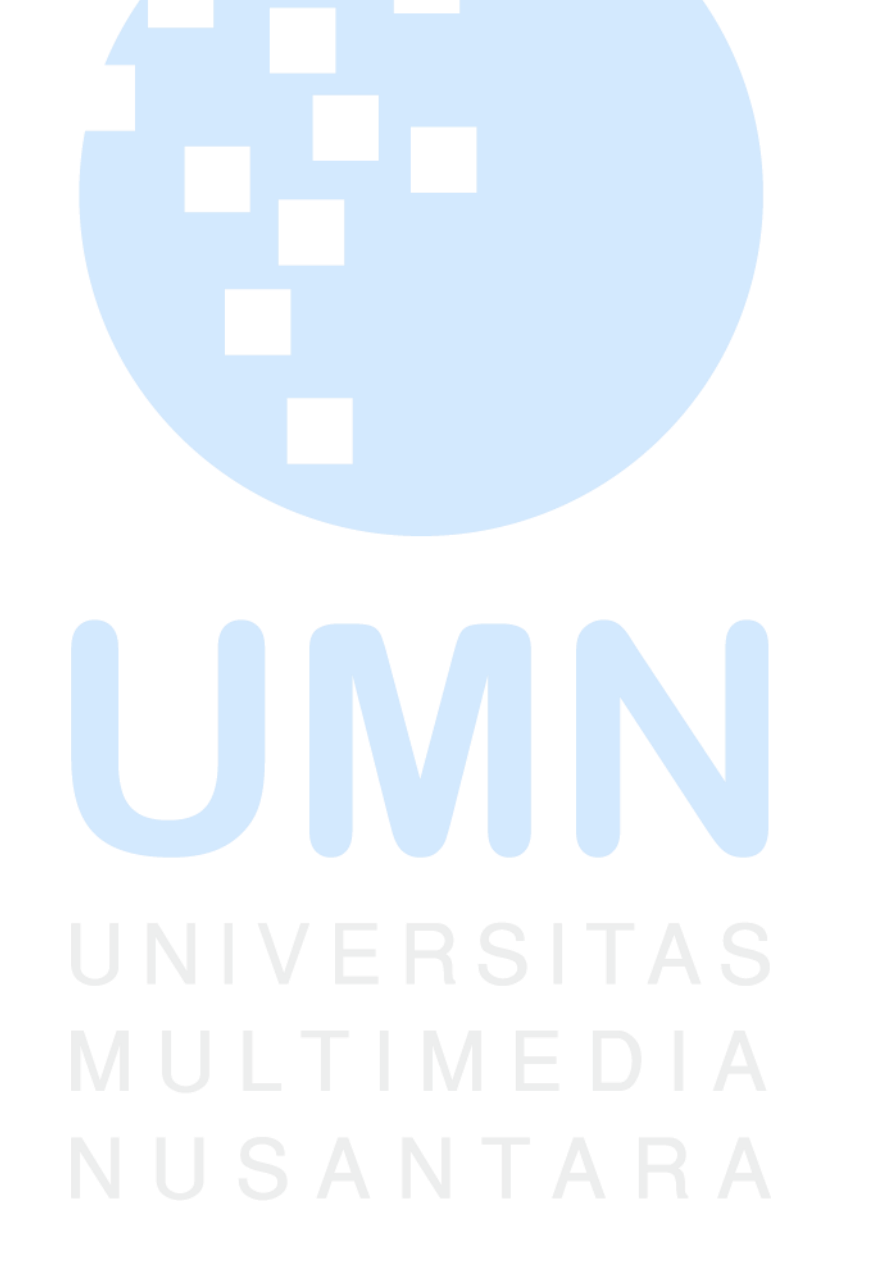

### <span id="page-9-0"></span>**DAFTAR TABEL**

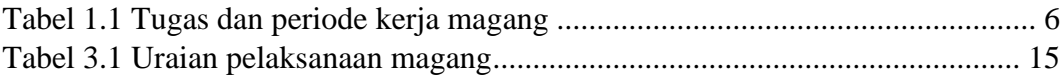

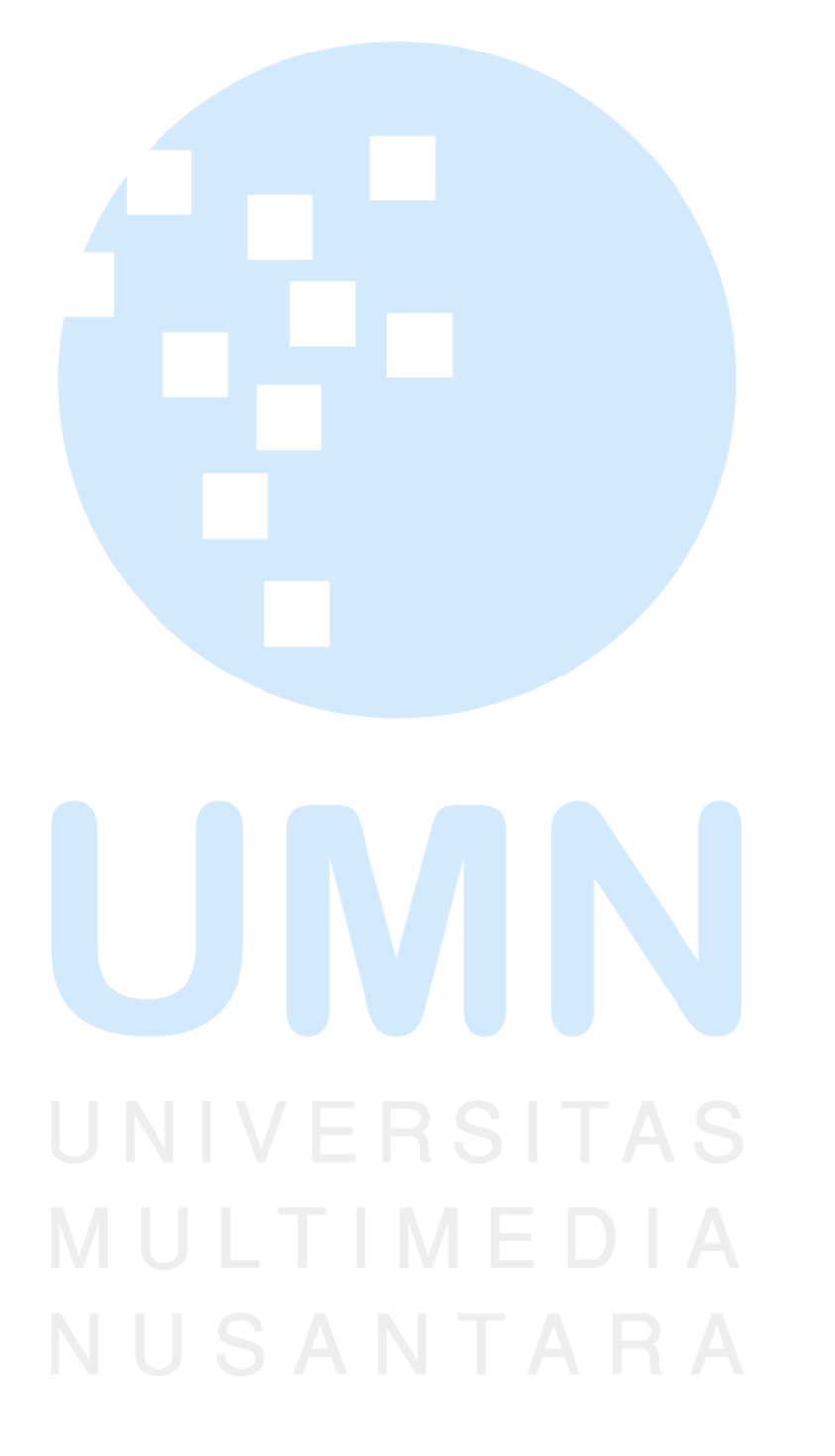

## <span id="page-10-0"></span>**DAFTAR GAMBAR**

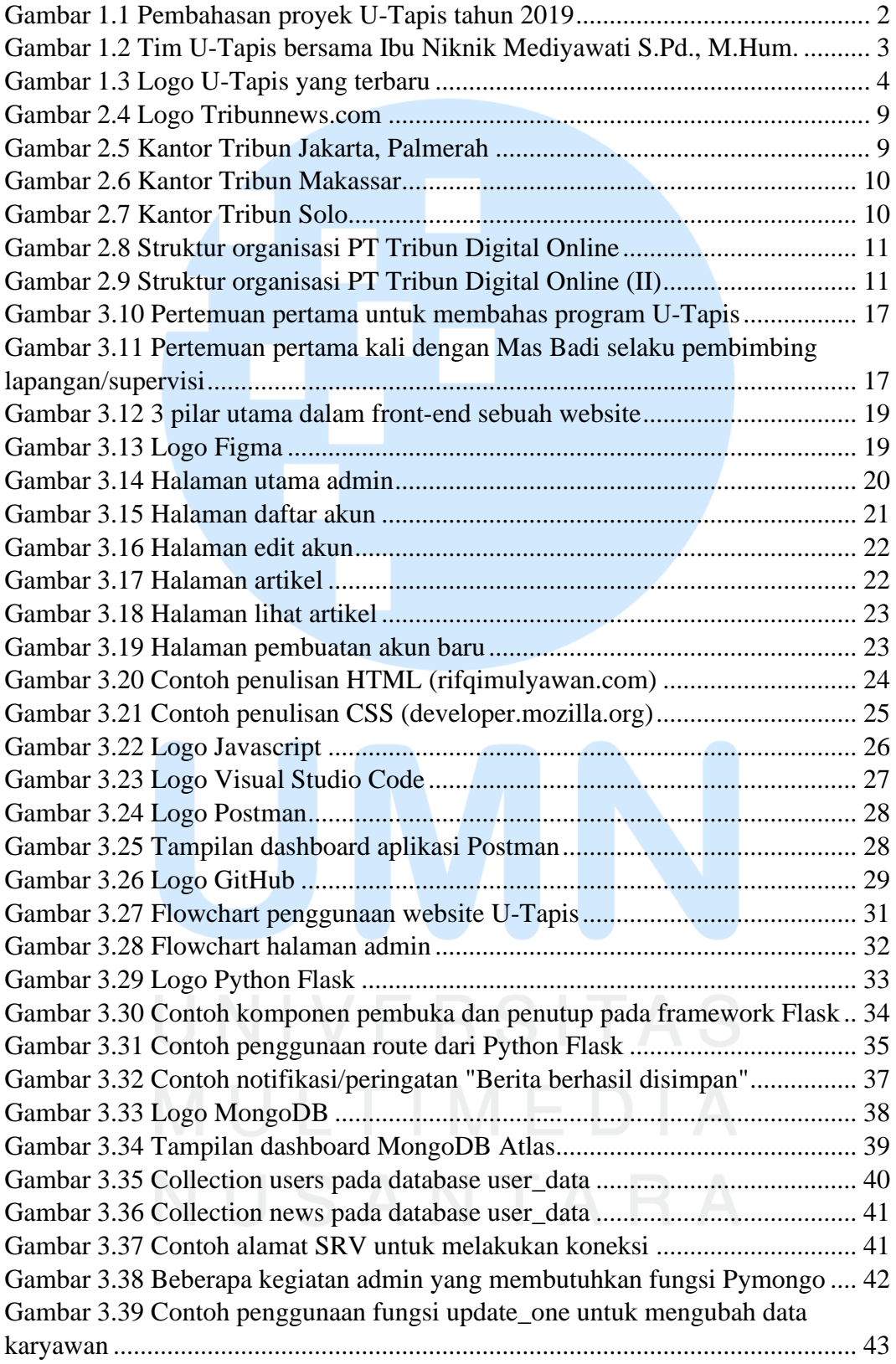

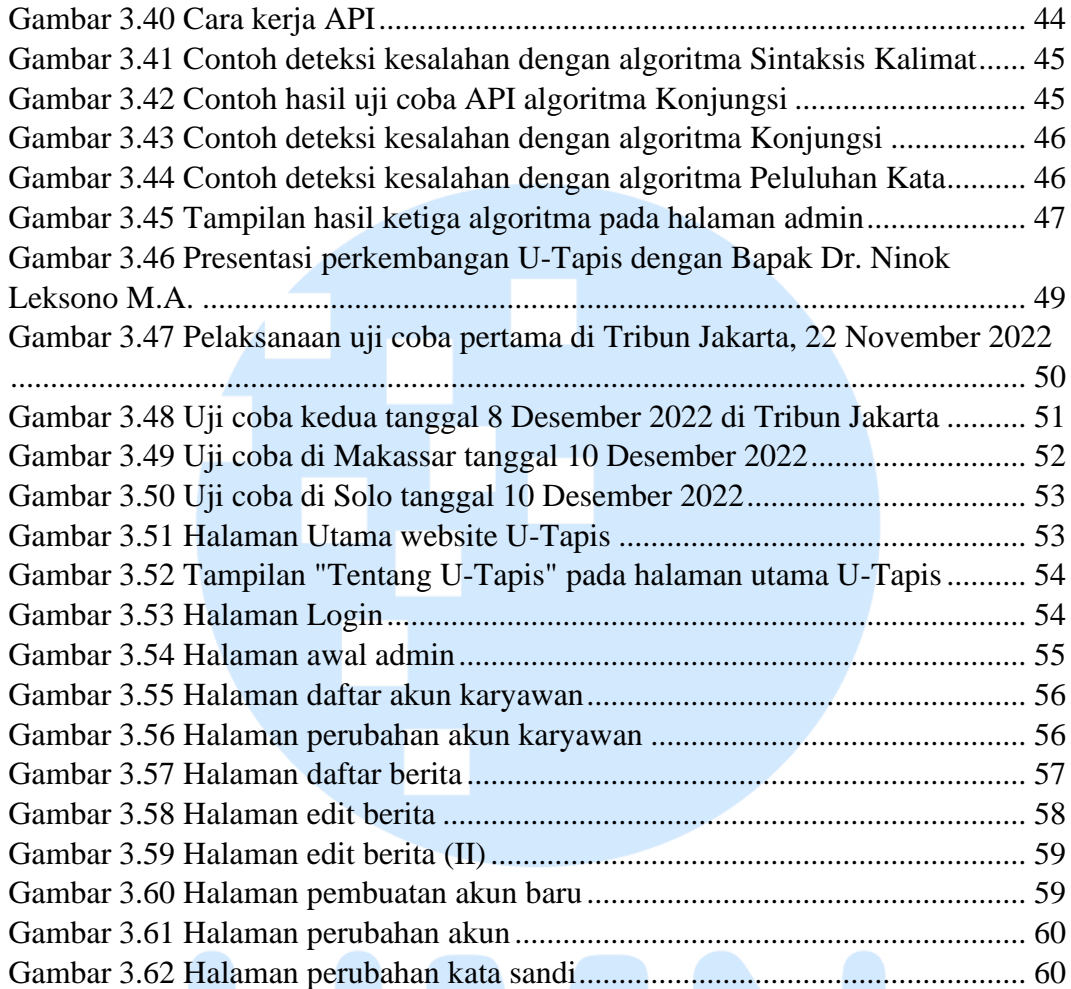

## <span id="page-12-0"></span>**DAFTAR LAMPIRAN**

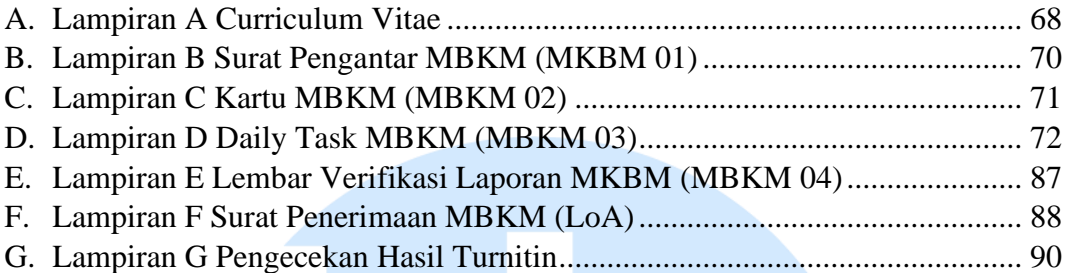

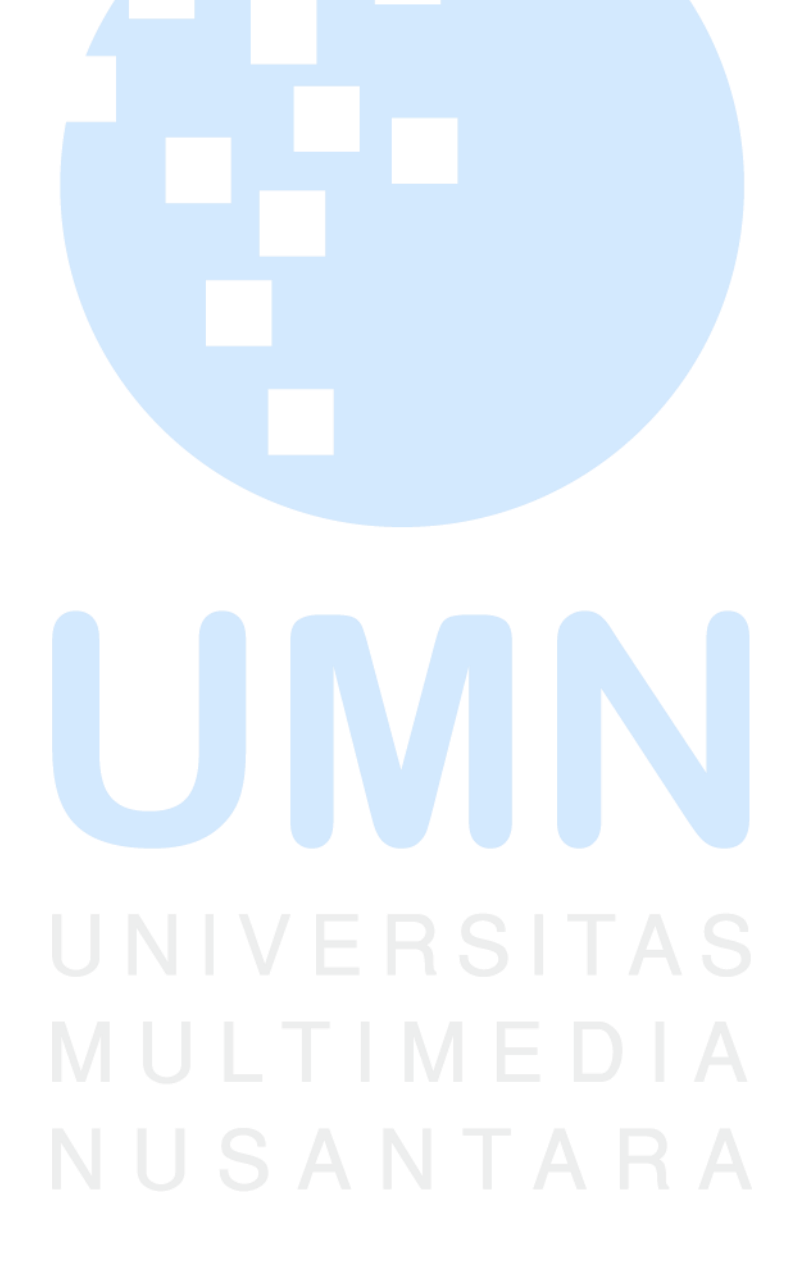